# **МІНІСТЕРСТВО ОСВІТИ І HАУКИ УКРАЇНИ НАЦІОНАЛЬНИЙ УНІВЕРСИТЕТ ХАРЧОВИХ ТЕХНОЛОГІЙ**

## **ТЕОРІЯ ПРИЙНЯТТЯ РІШЕНЬ В ЗАДАЧАХ УПРАВЛІННЯ І КОНТРОЛЮ**

## **МЕТОДИЧНІ ВКАЗІВКИ до виконання контрольної роботи № 1** для студентів спеціальності 7.080401 «Інформаційні управляючі системи і технології» заочної форми навчання

Всі цитати, цифровий та фактичний матеріал, бібліографічні відомості перевірені. Написання одиниць відповідає стандартам.

СХВАЛЕНО на засіданні кафедри інформаційних систем Протокол № 17 від 30.06.05

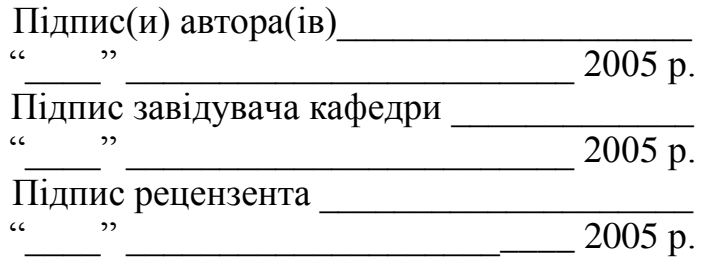

### **Київ НУХТ 2005**

Теорія прийняття рішень в задачах управління і контролю: Метод. вказівки до викон. контрол. роботи для студ. спец. 7.080401 «Інформаційні управляючі системи і технології» напряму 0804 "Комп'ютерні науки" заоч. форми навчання / Уклад.: Л.Г. Загоровська, С.В. Грибков, О.А. Хлобистова. – К.: НУХТ, 2005. – с.

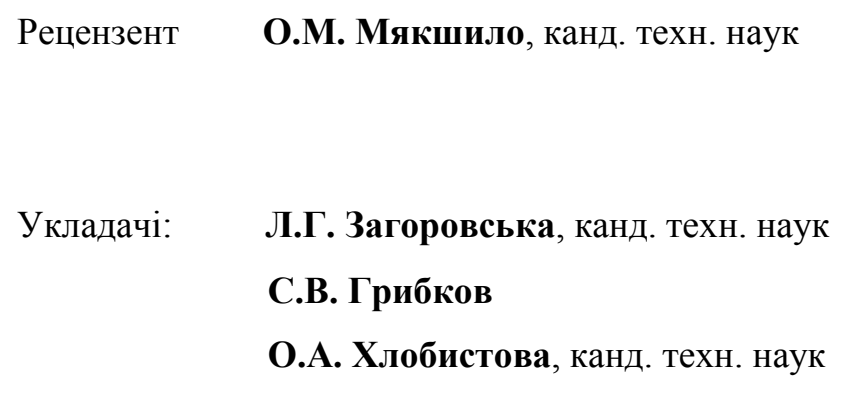

Відповідальний за випуск **В.В. Самсонов**, канд.техн. наук

#### **Видання подається в авторській редакції**

Мета методичних вказівок – допомогти студентам заочної форми навчання вирішувати задачі прийняття рішень з використанням математикостатистичних моделей та нових інформаційних технологій.

Основна форма занять студентів заочної форми навчання – самостійне опрацювання навчального матеріалу, яке завершується виконанням контрольних робіт.

У даних методичних вказівках викладено загальні рекомендації щодо підходів до вирішення задач прийняття рішень, наведено приклади виконання контрольних завдань, список рекомендованої літератури та індивідуальні завдання.

## **ЗАГАЛЬНІ ПОЛОЖЕННЯ**

Контрольна робота – важлива форма керівництва навчальними заняттями студентів.

У процесі вивчення теорії прийняття рішень студенти повинні виконувати контрольні роботи, кількість яких та розділи матеріалу встановлюються навчальними планами та програмами.

Розпочинати виконання контрольної роботи слід лише після вивчення відповідних розділів дисципліни.

Під час виконання контрольної роботи студент повинен суворо дотримуватися таких вимог:

3

1) виконувати роботу слід за своїм варіантом, номер якого визначається за правилом: номер варіанта збігається з двома останніми цифрами його навчального шифру (номеру залікової книжки), якщо такі цифри утворюють числа від 1 (тобто 01) до 30, якщо ж ці цифри утворюють число більше, ніж 30, то варіантом буде остача від ділення такого числа на 30;

2) кожна контрольна робота повинна бути виконана на сторінках формату А4 у роздрукованому вигляді, містити для кожної задачі умову, послідовність виконання індивідуального завдання, результати та висновки;

3) обкладинка роботи повинна бути оформлена за таким зразком:

## МІНІСТЕРСТВО ОСВІТИ І НАУКИ УКРАЇНИ НАЦІОНАЛЬНИЙ УНІВЕРСИТЕТ ХАРЧОВИХ ТЕХНОЛОГІЙ

Кафедра інформаційних систем

Контрольна робота № 1 З дисципліни "Теорія прийняття рішень в задачах управління та контролю" студента и курсу, групи спеціальності "Інформаційні управляючі системи і технології" \_\_\_\_\_\_\_\_\_\_\_\_\_\_\_\_\_\_\_\_\_\_\_\_\_\_\_\_\_\_\_\_\_\_\_

(Дата відправлення) варіант № навчальний шифр (номер залікової книжки)

> \_\_\_\_\_\_\_\_\_\_\_\_\_\_\_\_\_\_\_\_\_\_\_\_\_\_\_\_\_\_\_\_\_\_\_ (Домашня адреса)

4) робота, виконана (повністю або частково) за чужим варіантом, не зараховується;

5) розміщувати завдання та їх виконання в порядку зростання номера, зберігаючи нумерацію;

6) здати контрольні роботи на кафедру інформаційних систем не пізніше, ніж за 10 днів до початку екзаменаційної (заочної) сесії;

7) кожну виконану контрольну роботу захистити до початку екзаменаційної сесії в порядку, встановленому деканатом;

8) робота, виконана з будь-якими порушеннями наведених вимог, не зараховується і повертається студенту для доопрацювання;

9) студент, який не виконав і не захистив контрольну роботу, до іспиту не допускається.

# 1. Вирішення задач прийняття рішень (ЗПР) за схемою "Матриця **рішень"**

Приклад: Фірма "Сеньйор - помідор" закуповує свіжі помідори по ціні 4 грн. за 1 кг і реалізує споживачам по 7 грн. Нереалізовані протягом дня помідори фірма продає підприємству з виготовлення томатного соку по ціні 3 грн. За 1 кг. Попит на помідори за останній місяць наведено в таблиці 1.

Табл. 1. Денний попит на помідори

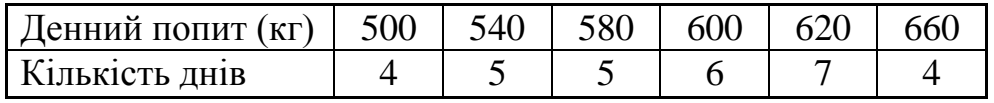

Завдання:

- 1) провести аналіз варіантів рішень та сформувати матрицю альтернатив;
- 2) вирішити ЗПР з використанням класичних критеріїв вибору, тобто визначити скільки фірмі доцільно закупити помідорів наступного дня, щоб отримати максимальний прибуток та обґрунтувати вибір оптимального рішення;
- 3) вирішити ЗПР з використанням похідних критеріїв вибору та обґрунтувати вибір оптимального рішення;
- 4) визначити вартість достовірної інформації при прийнятті рішення;
- 5) оцінити ступінь ризику при прийнятті рішення;
- 6) вирішити ЗПР з використанням матриці прибутків та графіка корисності.

### **Вирішення**

1) Проводимо розрахунки відносної частоти попиту (ймовірності), розрахунки наведені у таблиці 2.

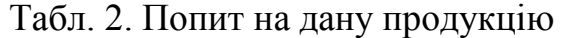

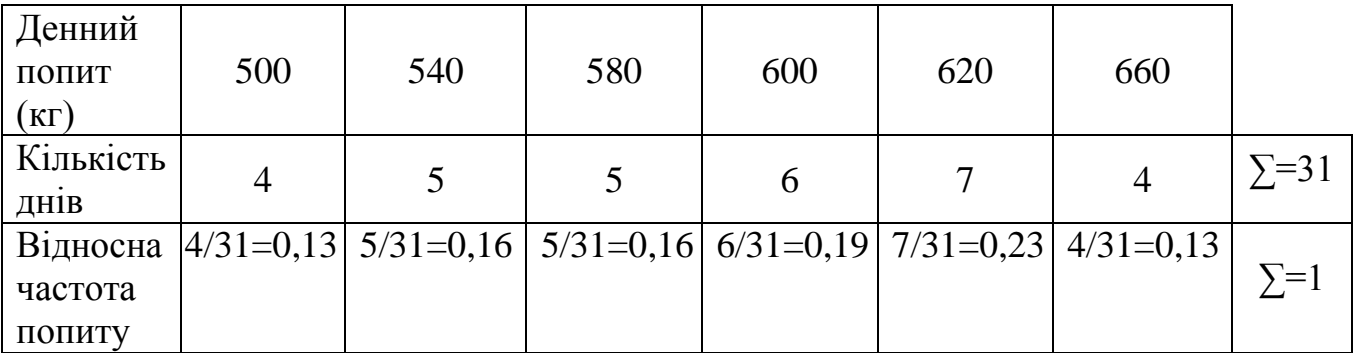

На основі вихідних даних формуємо матрицю альтернатив, яка представлена в таблиці 3. Елемент матриці рішень  $(e_{ij})$  відображає прибуток, який розраховується таким чином :

$$
e_{ij} = [npu\delta ym\sigma\kappa - 3\delta um\kappa u]
$$
 (1)

Табл. 3. Матриця рішень

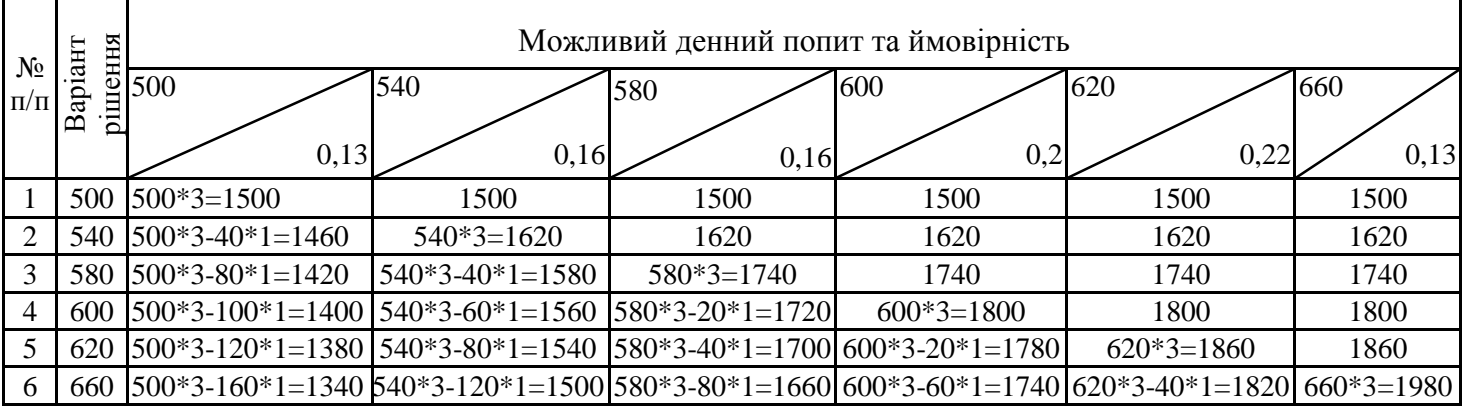

2) Проводимо розрахунки за ММ-критерієм, для цього матриця рішень ||eij|| доповнюється стовпцем, в який записуємо мінімальні значення кожного рядка матриці, з яких вибираємо максимальний, відповідну клітинку відмічаємо іншим кольором. Результати наведено в таблиці 4.

Доповнюємо матрицю рішень ||*eij*|| стовпцем результатами розрахунків за BL-критерієм (Таблицю 4) та вибираємо максимальний елемент цього стовпчика, клітинку відмічаємо іншим кольором. Розрахунки для BL-критерію: Для варіанта 1 :

*1500\*0,13 + 1500\*0,16 + 1500\*0,16 + 1500\*0,2 + 1500\*0,22 + 1500\*0,13 = 1500* Для варіанта № 2:

*1460\*0,13 + 1620\*0,16 + 1620\*0,16 + 1620\*0,2 + 1620\*0,22 + 1620\*0,13 = 1599,2*

Для варіанта № 3:

*1420\*0,13 + 1580\*0,16 + 1740\*0,16 + 1740\*0,2 + 1740\*0,22 + 1740\*0,13 = 1672,8*

Для варіанта № 4:

*1400\*0,13 + 1560\*0,16 + 1720\*0,16 + 1800\*0,2 + 1800\*0,22 + 1800\*0,13 =1696,8*

Для варіанта № 5:

*1380\*0,13 + 1540\*0,16 + 1700\*0,16 + 1780\*0,2 + 1860\*0,22 + 1860\*0,13 =1704,8* 

Для варіанта № 6:

*1340\*0,13 + 1500\*0,16 + 1660\*0,16 + 1740\*0,2 + 1820\*0,22 + 1980\*0,13 =1685,6*

Табл. 4. Матриця рішень та розрахунки за класичними критеріями вибору

|                    |                         | Можливий денний попит та ймовірність |      |      |      |      |      |           |           |        |     |
|--------------------|-------------------------|--------------------------------------|------|------|------|------|------|-----------|-----------|--------|-----|
| $N_2$<br>$\Pi/\Pi$ | рішення<br>аріант       | 500                                  | 540  | 580  | 600  | 620  | 660  | <b>MM</b> | <b>BL</b> |        | S   |
|                    | $\overline{\mathbf{u}}$ | 0,12                                 | 0,16 | 0,16 | 0,2  | 0,22 | 0.13 |           |           |        |     |
|                    | 500                     | 1500                                 | 1500 | 1500 | 1500 | 1500 | 1500 | 1500      | 1500      | 1500   | 480 |
| $\overline{2}$     | 540                     | 1460                                 | 1620 | 1620 | 1620 | 1620 | 1620 | 1460      | 1599,2    | 1593,3 | 360 |
| 3                  | 580                     | 1420                                 | 1580 | 1740 | 1740 | 1740 | 1740 | 1420      | 1672,8    | 1660   | 240 |
| $\overline{4}$     | 600                     | 1400                                 | 1560 | 1720 | 1800 | 1800 | 1800 | 1400      | 1696,8    | 1680   | 180 |
| 5                  | 620                     | 1380                                 | 1540 | 1700 | 1780 | 1860 | 1860 | 1380      | 1704,8    | 1686,7 | 120 |
| 6                  | 660                     | 1340                                 | 1500 | 1660 | 1740 | 1820 | 1980 | 1340      | 1685,6    | 1673,3 | 160 |

Проводимо розрахунки за L-критерієм, для цього доповнюємо матрицю рішень ||*eij*|| стовпцем, в який записуємо результати розрахунків та обираємо максимальний елемент цього стовпчика, клітинку відмічаємо іншим кольором (Табл. 4.). Розрахунки за L – критерієм:

Для варіанта 1: *(1500 +1500 + 1500 +1500 +1500 +1500) /6 = 1500* Для варіанта 2: *(1460 +1620 + 1620 +1620 +1620 +1620) /6 = 1593,3* Для варіанта 3: *(1420 +1580 + 1740 +1740 +1740 +1740) /6 = 1660* Для варіанта 4: *(1400 +1560 + 1720 +1800 +1800 +1800) /6 = 1680*

Для варіанта 5: *(1380 +1540 + 1700 +1780 +1860 +1860) /6 = 1686,7* Для варіанта 6: *(1340 +1500 + 1660 +1740 +1820 +1980) /6 = 1673,3*

Проводимо розрахунки за S-критерієм, для цього формуємо додаткову матрицю || *aij* || (Табл. 5). Доповнюємо матрицю рішень ||*eij*|| стовпчиком результатів розрахунків та обираємо мінімальний елемент цього стовпчика, клітинку відмічаємо іншим кольором (Табл. 6).

| $N_2$<br>$\Pi/\Pi$ |     |     |     |     |     | $\max_{i=1} e_{i1} - e_{i1}$ max $e_{i2} - e_{i2}$ max $e_{i3} - e_{i3}$ max $e_{i4} - e_{i4}$ max $e_{i5} - e_{i5}$ max $e_{i6} - e_{i6}$ max $a_{ij}$ |     |
|--------------------|-----|-----|-----|-----|-----|----------------------------------------------------------------------------------------------------|-----|
|                    |     | 120 | 240 | 300 | 360 | 480                                                                                                    | 480 |
|                    | 40  |     | 120 | 180 | 240 | 360                                                                                                    | 360 |
|                    | 80  | 40  |     | 60  | 120 | 240                                                                                                    | 240 |
|                    | 100 | 60  | 20  |     | 60  | 180                                                                                                    | 180 |
|                    | 120 | 80  | 40  | 20  |     | 120                                                                                                    | 120 |
| 6                  | 160 | 120 | 80  | 60  | 40  |                                                                                                    | 160 |

Табл. 5. Додаткова матриця для розрахунку за S-критерієм

За результатами розрахунків за класичними критеріями робимо висновок про те, що найкращим варіантом рішення буде варіант № 5, на який вказують результати розрахунків BL-, L- та S- критеріїв. Тобто, щоб отримати максимальний прибуток, фірма повинна наступного дня закупити 620 кг помідорів. Якщо ми взагалі не хочемо ризикувати, тоді приймаємо варіант рішення № 1, на який вказує результат розрахунків за ММ-критерію.

3) Проводимо розрахунок за HW-критерєм, для цього матриця рішень ||*eij*|| доповнюється стовпцем, в який записуємо розрахунки для обраного вагового множника та обираємо максимальний елемент цього стовпчика, клітинку відмічаємо іншим кольором ( Табл. 6).

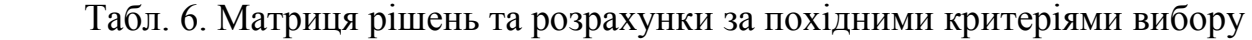

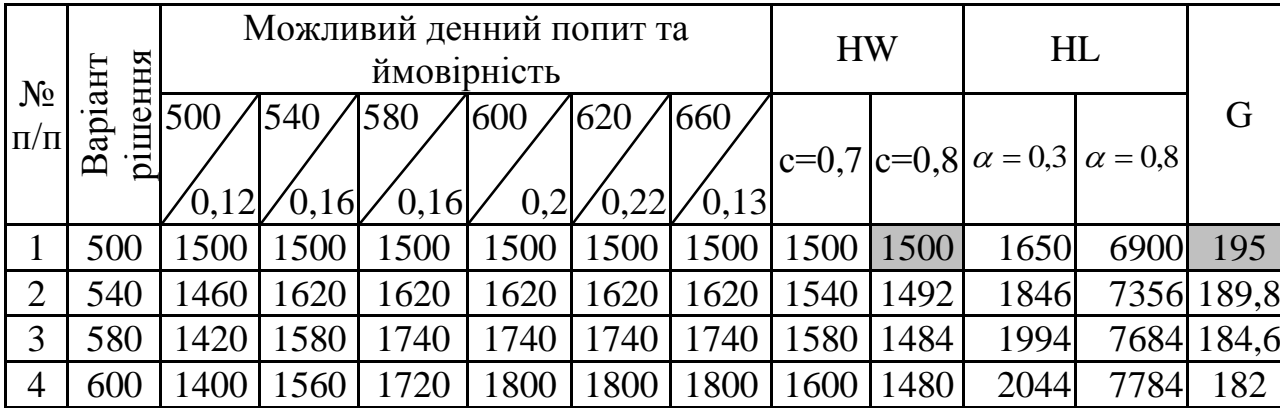

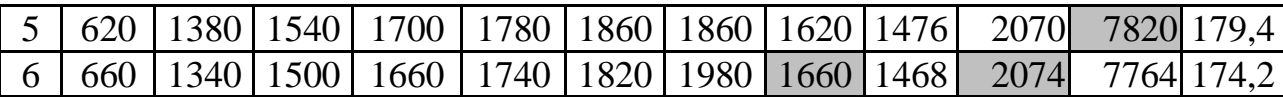

При розрахунку підбираємо ваговий множник для того, щоб дослідити, як він впливає на варіант рішення.

> Розрахунки за HW-критерієм при *с=0,7*: Для варіанта 1: *0,7\*1500 + (1 – 0,7) \*1500 = 1500* Для варіанта 2: *0,7\*1460 + (1 – 0,7) \*1620 = 1540* Для варіанта 3: *0,7\*1420 + (1 – 0,7) \*1740 = 1580* Для варіанта 4: *0,7\*1400 + (1 – 0,7) \*1800 = 1600* Для варіанта 5: *0,7\*1380 + (1 – 0,7) \*1860 = 1620* Для варіанта 6: *0,7\*1340 + (1 – 0,7) \*1980 = 1660*

За аналогією проводимо розрахунки за HW-критерієм для інших значень вагового множника.

Висновок: для нашого випадку коли значення вагового множника менше чи дорівнює 0,7 ми будемо притримуватись позиції оптимізму, вибираючи варіант рішення № 6.

Доповнюємо матрицю рішень ||*eij*|| стовпчиком результатів розрахунків за HL-критерієм для обраного ступеню довіри  $\alpha$   $(0 \le \alpha \le 1)$  до розподілу ймовірностей та обираємо максимальний елемент цього стовпчика, клітинку відмічаємо іншим кольором (Табл. 6). Розрахунки за HL-критерієм для вибраних ступенів довіри  $\alpha$  = 0.3 до розподілу ймовірностей:

Для вар. № 1: *0,3\*(1500 +1500 + 1500 +1500 +1500 +1500) + (1-0,3)\*1500 =1650* Для вар. № 2: *0,3\*(1460 +1620 + 1620 +1620 +1620 +1620) + (1- 0,3)\*1460=1846* Для вар. № 3: *0,3\*(1420 +1580 + 1740 +1740 +1740 +1740) + (1- 0,3)\*1420=1994* Для вар. № 4: *0,3\*(1400 +1560 + 1720 +1800 +1800 +1800)+ (1-0,3)\*1400 =2044*

Для вар. № 5: *0,3\*(1380 +1540 +1700 +1780 +1860 +1860)+ (1-0,3)\*1380 = 2070*

Для вар. № 6: *0,3\*(1340 +1500 +1660 +1740 +1820 +1980)+ (1-0.3)\*1340 =*  2074 аналогією проводимо розрахунки при  $\alpha = 0.8$  (Табл. 6).

Висновок : при невисокій довірі до розподілу ймовірності  $(\alpha = 0.3)$  ми обираємо варіант рішення №6, при високій  $(\alpha = 0.8)$  – варіант рішення №5.

Проводимо розрахунки за G-критерієм, для цього формуємо додаткову матрицю (Табл. 7). Доповнюємо матрицю рішень ||*eij*|| стовпчиком результатів розрахунків та обираємо максимальний елемент цього стовпчика, клітинку відмічаємо іншим кольором (Див. Табл. 6).

| $N_2$          | $e_{i1} * p_{i1}$ |                                                                                  | $e_{i2} * p_{i2} \mid e_{i3} * p_{i3}$                             | $e_{i4} * p_{i4} \mid e_{i5} * p_{i5}$ | $e_{i6} * p_{i6}$ min $e_{ij} p_j$ |       |
|----------------|-------------------|----------------------------------------------------------------------------------|--------------------------------------------------------------------|----------------------------------------|------------------------------------|-------|
| $\Pi/\Pi$      |                   |                                                                                  |                                                                    |                                        |                                    |       |
|                | $1500*0.13$       |                                                                                  | $1500*0,16$   $1500*0,16$   $1500*0,2$   $1500*0,22$   $1500*0,13$ |                                        |                                    | 195,0 |
| 2              | $1460*0,13$       | $1620*0.16$   $1620*0.16$   $1620*0.2$   $1620*0.22$   $1620*0.13$               |                                                                    |                                        |                                    | 189,8 |
| 3              | $1420*0.13$       | 1580*0,16   1740*0,16   1740*0,2   1740*0,22   1740*0,13                         |                                                                    |                                        |                                    | 184,6 |
| $\overline{4}$ | $1400*0.13$       |                                                                                  | $1560*0.16$   $1720*0.16$   $1800*0.2$   $1800*0.22$   $1800*0.13$ |                                        |                                    | 182,0 |
| 5 <sup>5</sup> | $1380*0.13$       |                                                                                  | $1540*0.16$   $1700*0.16$   $1780*0.2$   $1860*0.22$   $1860*0.13$ |                                        |                                    | 179,4 |
| 6              |                   | $1340*0.13$   $1500*0.16$   $1660*0.16$   $1740*0.2$   $1820*0.22$   $1980*0.13$ |                                                                    |                                        |                                    | 174,2 |

Табл. 7. Додаткова матриця для розрахунків за G-критерієм

За результатами розрахунків за похідними критеріями робимо висновок про те, що при незначній довірі до розподілу ймовірностей найкращим варіантом рішення буде варіант №1, або ж варіант рішення №5 при значній довірі до розподілу ймовірностей.

4) Розраховуємо вартість достовірної інформації наступним чином:

$$
V = (1500*0, 13) + (1620*0, 16) + (1740*0, 16) + (1800*0, 2) + (1860*0, 22) + (1980*0, 13) - 1704, 8 = 54, 4
$$

Отримана сума показує, скільки фірма може витратити на маркетингові послуги за додаткові дослідження для отримання максимального прибутку.

5) Розраховуємо дефект рішення за BL-критерієм:

 $E_1 = 1704,8 - 1500 = 204,8$ 

 $E_2 = 1704,8 - 1599,2 = 105,6$ 

 $E_3 = 1705, 2 - 1672, 8 = 32$ 

 $E_6 = 1704,8 - 1685,6 = 19,2$ 

Найближчим до оптимального є варіант рішення №4, який має мінімальний дефект рішення та являється найменш ризиковим. Найбільш ризиковим є варіант рішення №1, тому що він допускає максимальний ризик.

6) На основі значень таблиці 4 оцінюємо прибуток за BL-критерієм. Ми виступаємо в ролі ОПР і допускаємо, що достатня ймовірність успіху р=0,6, тоді корисність 1704 грн. становитиме 60 за 100 бальною шкалою. Наносимо це значення на графік корисності (Рис. 1).

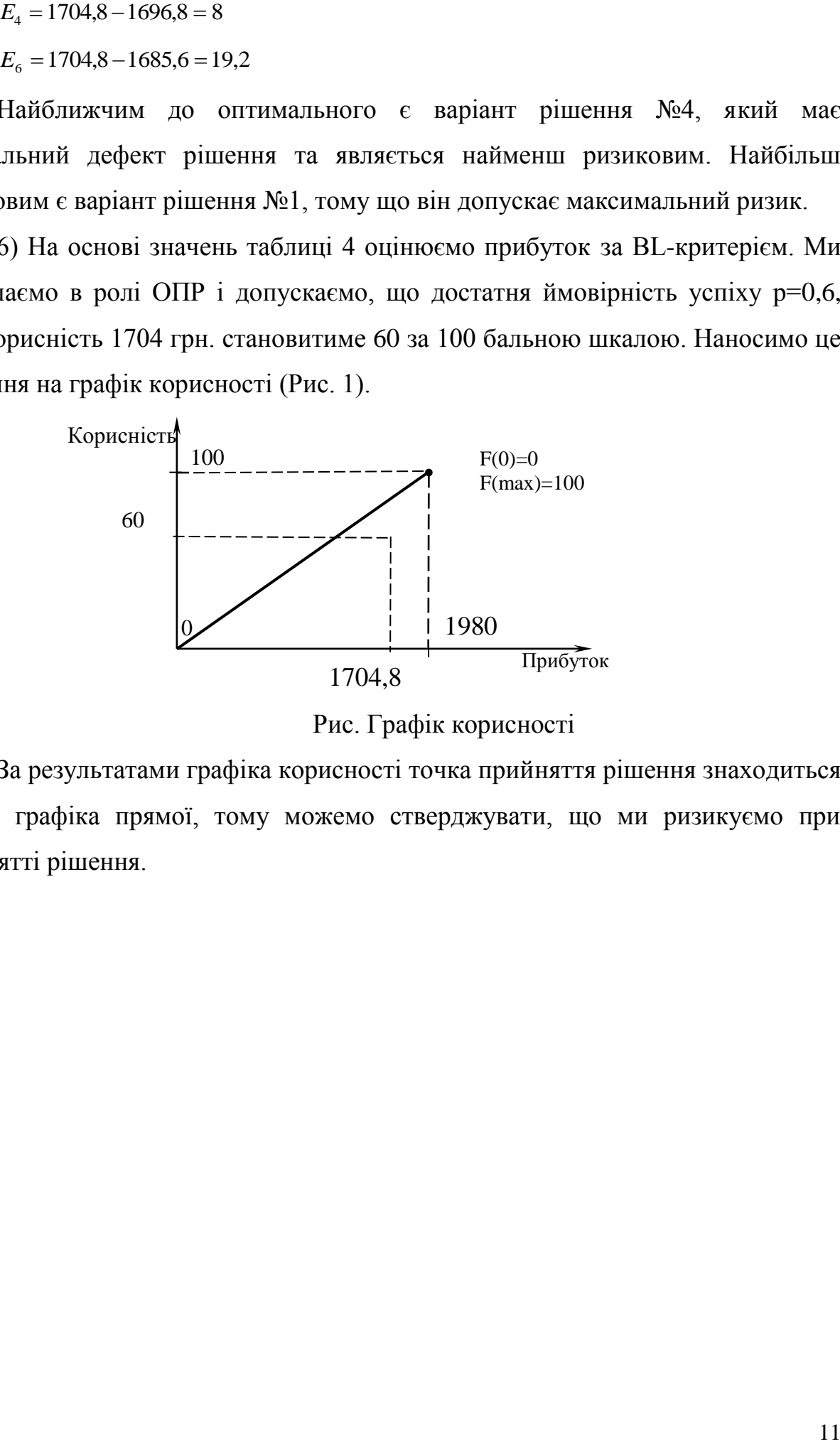

Рис. Графік корисності

За результатами графіка корисності точка прийняття рішення знаходиться нижче графіка прямої, тому можемо стверджувати, що ми ризикуємо при прийнятті рішення.